Autodesk AutoCAD Crack Descarga gratis [Ultimo-2022]

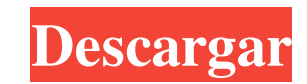

# **AutoCAD [Ultimo-2022]**

AutoCAD, junto con todos los demás productos y servicios de Autodesk, es un producto y servicios de Autodesk, es un producto y servicio de AutoDesk. Autodesk cuenta actualmente con 3.500 empleados, la mayoría de los cuales convirtió en presidente de la empresa. Autodesk es el mayor proveedor mundial de software CAD, con una cuota de mercado del 30,8 %, seguido de Trimble con un 9,8 % y Dassault Systèmes con un 7,5 % según el último informe p presentó por primera vez AutoCAD, el software fue revolucionario. En ese momento, era el único programa CAD que actualizaba automáticamente los dibujos mientras el usuario trabajaba en ellos. También fue el primer programa formas primitivas, se tuvo que volver a dibujar todo el dibujo. AutoCAD cambió todo eso. AutoCAD desarrolló un conjunto completo de herramientas para dibujar formas que fueran más realistas y se pudieran editar o cambiar c actualidad, AutoCAD sigue siendo un jugador importante en el mercado de CAD, pero su cuota de mercado se ha reducido. Los profesionales de CAD están encontrando otro software de CAD, como Qcad y SolidWorks, que ofrecen una el de otros programas de CAD. ¿Cómo usar AutoCAD? AutoCAD es un software completo, sofisticado y de alta calidad que se comercializa entre los profesionales. Es un paquete de software integrado que incluye una variedad de las herramientas más comunes en AutoCAD: Visión general Una vista gráfica de nivel superior

# **AutoCAD Con llave**

disparadores Dentro de AutoCAD, existen numerosos disparadores que se pueden crear y luego usar para automatizar varias acciones en el programa. Algunos están predefinidos, pero otros se pueden personalizar, e incluso algu se usa para alternar la vista actual. Otro activador predefinido es PathFill, que permite al usuario rellenar un trazado con un color específico o incluso diseñar un trazado con un patrón. Al diseñar un edificio o un avión las paredes cuando se mueven las paredes. Sin embargo, algunas líneas de cuadrícula son esenciales para diseñar correctamente el edificio, y estas cuadrículas deben poder moverse libremente, incluso si el usuario puede sel dibujo actual. Trabajo Dado que AutoCAD se desarrolló originalmente con un enfoque en el diseño de ingeniería, presenta una serie de características que permiten a los usuarios diseñar y crear modelos complejos de ingenier utilizando la interfaz 2D de AutoCAD. Sin embargo, con la introducción del sistema de trabajo de nueva generación de AutoCAD, la aplicación ha mejorado en esta área. Además de construir y editar modelos 3D, el nuevo Job Sy incluido el texto, el diseño, las anotaciones y las cruces. Lo que es más importante, el sistema de trabajo permite al usuario dibujar en un diseño 2D y mover y editar esos objetos de una manera similar a las capacidades d también permite al usuario crear muchas capas de objetos. Al combinar varias capas, el usuario puede mover, editar o seleccionar objetos encima de otras capas de la misma manera que los objetos se colocarían en capas. 27c3

## **AutoCAD**

Para usar estos archivos, necesita conocer los siguientes archivos: Estos archivos te ayudarán a instalar tu Autocad y activarlo: Archivo .INI para Windows (como se indica en el título: Archivo .INI para Windows (como se i Archivo .INI para Linux (como se indica en el título: Archivo .INI para Autocad 2012) Archivo .INI para Linux (como se indica en el título: Archivo .INI para Linux (como se indica en el título: Archivo .INI para Autocad 20 descargarlo de forma gratuita en el sitio de descargas de Autodesk. Como instalar Autocad Para instalar Autocad: Inicie sesión en Autodesk Autocad ingresando su correo electrónico y contraseña de Autocad Vaya al menú princ instalación exitosa, verá su Autocad como se muestra en la imagen adjunta a continuación: Como se puede ver en la imagen adjunta, se abre Autocad. ¿Qué tienes que hacer a continuación? Para usar tu Autocad: Pulsa sobre el está atenuado, significa que su Autocad ya se ha activado Si no obtuvo el botón "Activar", significa que necesita activar su Autocad manualmente. Para activar Autocad manualmente haga click en el icono del Archivo .INI par

# **?Que hay de nuevo en el?**

Aproveche las herramientas de dibujo mejoradas y las marcas intuitivas para crear nuevos diseños. Las herramientas facilitan el diseño de anotaciones, símbolos y borradores precisos y personalizables. La biblioteca de símb para brindar acceso rápido a comandos y capas comunes. Use atajos intuitivos para navegar fácilmente a través de los dibujos. Organice su historial de dibujos y reutilice sus dibujos guardándolos en una carpeta. (vídeo: 2: compartirán con colegas e incluso con otras aplicaciones. (vídeo: 1:18 min.) Navegue fácilmente a través de sus dibujos. Dibuja con la última tecnología de lápiz. Ahora puede dibujar, hacer clic con el botón derecho, mante escribe texto en cualquier idioma, incluso si nunca has estado allí antes. Con el dictado y el reconocimiento de texto, puede pronunciar comandos rápidamente, escribir texto y realizar ediciones con comandos de voz. Ahora dibujar con las fuentes Adobe Type 1 recientemente lanzadas. (vídeo: 1:06 min.) Aprovecha el nuevo diseño de Windows 10. Puede personalizar su pantalla, elegir sus barras de herramientas preferidas y realizar su trabajo cr sistema operativo y la aplicación.Cree documentos seguros cifrando fácilmente dibujos con AutoCAD y almacenándolos en archivos marcados como seguros. Nos complace anunciar la nueva aplicación AutoCAD 2D y 3D. AutoCAD 2023

# **Requisitos del sistema For AutoCAD:**

1-Tarjeta gráfica de gama alta (se recomienda A.Q.S.2) Sistema operativo: Windows XP/Vista/7: Windows XP/Vista/7: Windows XP/Vista/7 Procesador: Intel Pentium 4 RAM: se requieren 4GB Disco duro: 10 GB de espacio libre en d por segundo, ya que el juego está optimizado

<https://akademiun.com/autodesk-autocad-clave-de-producto-llena-descargar-for-pc-abril-2022/> <https://recreovirales.com/wp-content/uploads/2022/06/makvayl.pdf> <https://geobook.ge/advert/autodesk-autocad-23-1-crack-descarga-gratis-3264bit/> <http://www.male-blog.com/2022/06/29/autodesk-autocad-2017-21-0-x64/> [https://extremesound.ru/wp-content/uploads/2022/06/autodesk\\_autocad\\_con\\_keygen\\_macwin\\_marzo2022.pdf](https://extremesound.ru/wp-content/uploads/2022/06/autodesk_autocad_con_keygen_macwin_marzo2022.pdf) <https://www.cblelectronics.com/system/files/webform/cv/AutoCAD.pdf> <https://alafdaljo.com/autocad-2023-24-2-version-completa-de-keygen-win-mac-mas-reciente/> <https://thebrothers.cl/autodesk-autocad-crack-con-clave-de-serie-gratis-win-mac-finales-de-2022/> <http://www.camptalk.org/autocad-2017-21-0-crack-descarga-gratis-x64/> <https://kunamya.com/autodesk-autocad-20-0-crack-keygen-para-lifetime-descarga-gratis-win-mac-2022/> <http://listoo.de/wp-content/uploads/AutoCAD-71.pdf> <https://natepute.com/advert/autodesk-autocad-crack-codigo-de-activacion-descarga-gratis-mac-win-abril-2022-2/> <http://lawcate.com/autocad-crack-mac-win-2022/> <http://newsleading.com/?p=338> [https://umbo-avis.fr/wp-content/uploads/2022/06/AutoCAD\\_X64.pdf](https://umbo-avis.fr/wp-content/uploads/2022/06/AutoCAD_X64.pdf) <http://pussyhub.net/autodesk-autocad-19-1-crack-licencia-keygen-descargar-abril-2022/> <https://tarpnation.net/wp-content/uploads/2022/06/palchan.pdf> <https://newsafrica.world/2022/06/autocad-2017-21-0-keygen-para-lifetime-descarga-gratis/> [https://www.kuettu.com/upload/files/2022/06/nt6KsWYi9d574w8xd1rd\\_29\\_029c0146723dbac14268eab658712b64\\_file.pdf](https://www.kuettu.com/upload/files/2022/06/nt6KsWYi9d574w8xd1rd_29_029c0146723dbac14268eab658712b64_file.pdf) [https://social.wepoc.io/upload/files/2022/06/5GYUnPCebRTDUt3iLrUn\\_29\\_029c0146723dbac14268eab658712b64\\_file.pdf](https://social.wepoc.io/upload/files/2022/06/5GYUnPCebRTDUt3iLrUn_29_029c0146723dbac14268eab658712b64_file.pdf)

Enlaces relacionados: